# CMSC 351: Integer Addition

## Justin Wyss-Gallifent

## April 4, 2021

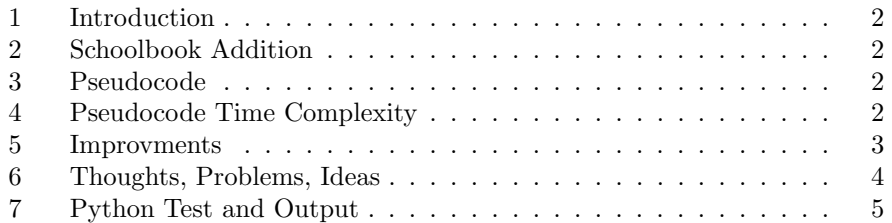

### <span id="page-1-0"></span>1 Introduction

Suppose we have two  $n$ -digit numbers and wish to add them. What is the worst-case time complexity of this operation?

#### <span id="page-1-1"></span>2 Schoolbook Addition

The first and most obvious way to add two numbers is the way we learn in school. We add digit-by-digit and carry if necessary:

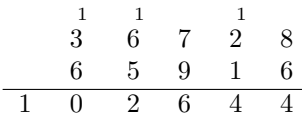

#### <span id="page-1-2"></span>3 Pseudocode

If we store each number digit-by-digit in arrays A and B then the pseudocode for adding them and putting the result in c is as follows. To make things a little simpler we are storing the 1's digit in  $A[0]$ , the 10's digit in  $A[1]$  and so on, so we print the lists backwards.

```
\\ PRE: A and B are lists of length n containing
\\ the digits of two numbers.
\\ PRE: C is an empty list of length n+1.
C = list of Os of length n+1carry = 0for i in range(0,n):
   C[i] = A[i] + B[i] + carryif C[i] > 9
        carry = the 10s digit of C[i]C[i] = the 1s digit of C[i]else
        carry = 0end
end
C[n] = carry\\ POST: C contains the digit-by-digit result of adding A and B.
```
#### <span id="page-1-3"></span>4 Pseudocode Time Complexity

What is the time complexity of this algorithm? Well it does constant-time operations before the loop,  $n$  constant-time operations for the loop, and constanttime operations after the loop, so worst-case, best-case, and average-case are all  $\Theta(n)$ .

#### <span id="page-2-0"></span>5 Improvments

#### Could we do any better?

For numbers  $a_n...a_1$  and  $b_n...b_1$  we wish to find  $c_{n+1}c_n...c_1$  (we go to  $c_{n+1}$ because there may be an additional digit). To find  $c_1$  we absolutely have to calculate  $a_1 + b_1$  since there is no other way to find that digit since we certainly can't figure it out from the remaining  $a_i$  and  $b_i$ .

Likewise to calculate  $c_2$  we'll potentially need a carry digit from  $a_1 + b_1$  but again we absolutely have to calculate  $a_2 + b_2$ . This pattern continues and in general we have no choice but to do the individual digit additions. Thus there are *n* required operations for a time complexity of  $\Theta(n)$ .

#### <span id="page-3-0"></span>6 Thoughts, Problems, Ideas

- 1. Assume  $A$  and  $B$  are binary strings of length  $n$  and rewrite the pseducode, removing addition and comparison and instead using logical operators and (only once) and xor (only once).
- 2. The addition pseudocde can be rewritten to eliminate carry and instead store the carry pre-emptively in C. Do so.
- 3. Two's Complement: For a given binary number B the Two's Complement of the number is obtained by negating all the bits and adding 1. For example the two's complement of B=01101 is not(B)+1=10010+1=10011. For a number  $B$  with  $N$  bits if we add  $B$  and its two's complement we always get  $2^N$ , for example B+not (B)+1=01101+10011=100000. Consequently for  $A>=B$  we have  $A+not(B)+1=A+(2^N)-B=2^N+(A-B)$  and so we can calculate A-B by instead calculating A+not(B)+1 and ignoring the resulting leftmost digit. For example:

 $1011101-0110111 = 1011101+ \text{not}(0110111)+1$  $= 1011101+1001000+1$  $=40100110$ 

Write the pseudocode for this. Just for extra fun and excitement:

- Do not use a carry bit.
- Do not use any conditionals.
- Use only one loop.

You can just assume the additional resulting bit will be ignored.

#### <span id="page-4-0"></span>7 Python Test and Output

Code:

```
import random
A = []B = []for i in range (0,7):
    A . append ( random . randint (0 ,9) )
    B . append ( random . randint (0 ,9) )
n = len(A)print ( ' \cdot + str (A[::-1]))
print ( ' ' + str(B[::-1]))C = [0] * (n+1)carry = 0for i in range (0, n):
    C[i] = A[i] + B[i] + carryif carry == 0:
        print(str(A[i]) + '+ '+ str(B[i]) + '= '+ str(C[i]))else :
        print (str(A[i]) + '++ 'str(B[i]) + '++ 'str(carry) + '='+str(C[i])if C[i] > 9:
        carry = C[i] // 10C[i] = C[i] % 10
        print ('Carry the '+str (carry))
    else :
        carry = 0C[n] = carryprint(C[:,:-1])
```
Output:

```
[7, 2, 8, 9, 9, 6, 2][2, 6, 8, 3, 4, 3, 0]2 + 0 = 26+3=9
9+4=13
Carry the 1
9+3+1=13Carry the 1
8+8+1=17Carry the 1
2+6+1=97 + 2 = 9[0, 9, 9, 7, 3, 3, 9, 2]
```